Федеральное государственное бюджетное образовательное учреждение высшего образования «Алтайский государственный технический университет им. И.И. Ползунова»

## **СОГЛАСОВАНО**

Декан ЭФ В.И. Полищук

# **Рабочая программа дисциплины**

Код и наименование дисциплины: **Б1.В.ДВ.2.1 «Цифровые подстанции»**

Код и наименование направления подготовки (специальности): **13.03.02 Электроэнергетика и электротехника** 

Направленность (профиль, специализация): **Электроснабжение** Статус дисциплины: **элективные дисциплины (модули)** Форма обучения: **очная**

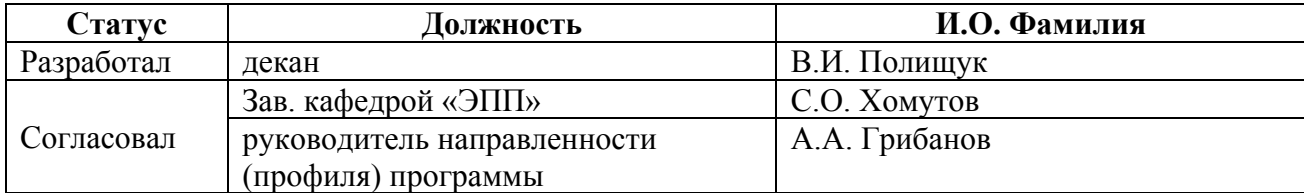

г. Барнаул

## **1. Перечень планируемых результатов обучения по дисциплине, соотнесенных с индикаторами достижения компетенций**

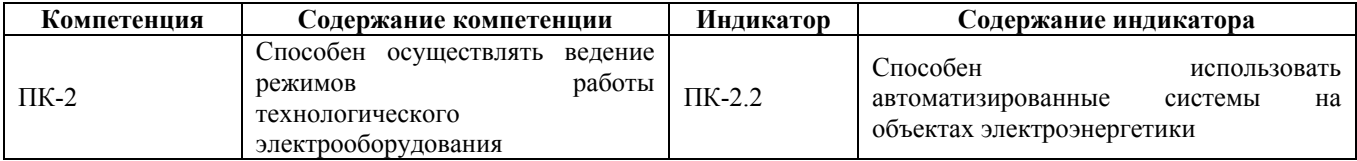

#### **2. Место дисциплины в структуре образовательной программы**

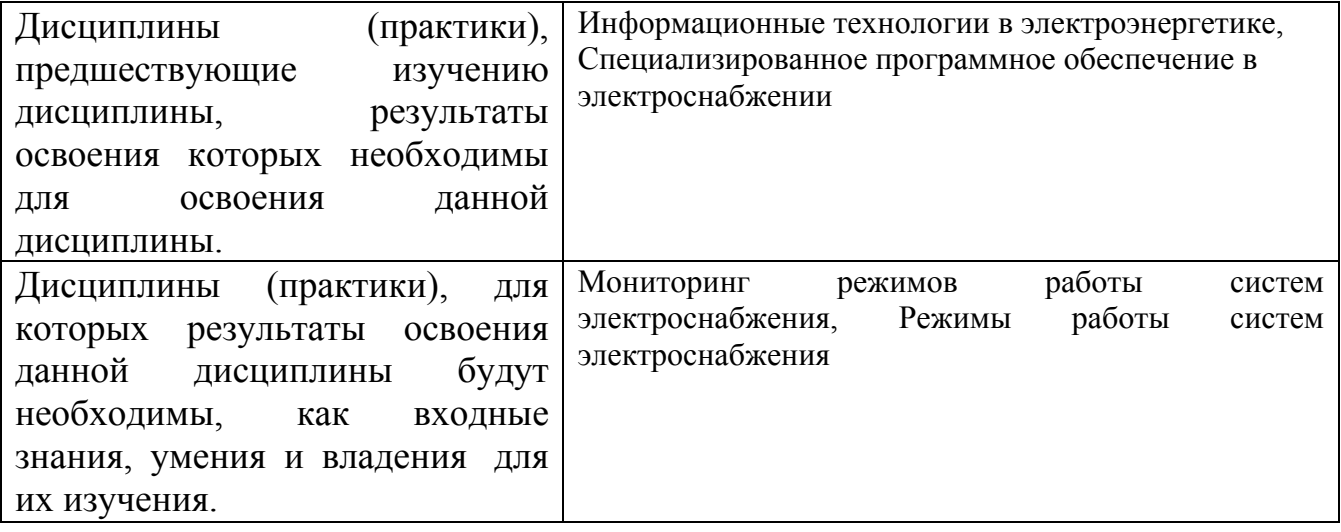

**3. Объем дисциплины в зачетных единицах с указанием количества академических часов, выделенных на контактную работу обучающегося с преподавателем (по видам учебных занятий) и на самостоятельную работу обучающегося**

Общий объем дисциплины в з.е. /час: 3 / 108 Форма промежуточной аттестации: Зачет

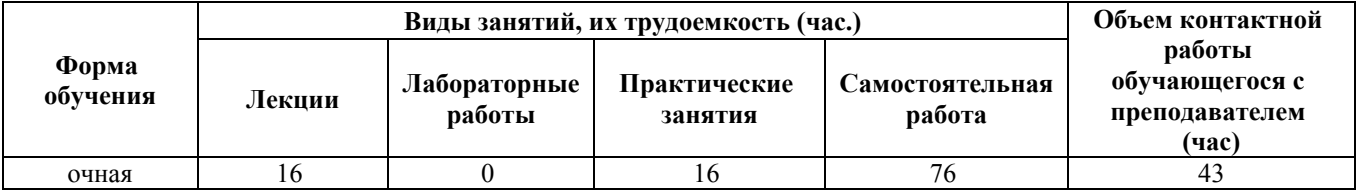

**4. Содержание дисциплины, структурированное по темам (разделам) с указанием отведенного на них количества академических часов и видов учебных занятий**

**Форма обучения: очная** *Семестр: 7*

**Лекционные занятия (16ч.)**

**1. Основы стандарта МЭК-61850. Содержание глав стандарта. Отличительные особенности стандарта МЭК 61850 по сравнению с другими протоколами обмена, данными. {лекция с разбором конкретных ситуаций} (2ч.)[1,2,3,4]** Содержание глав стандарта.

Сравнение стандарта МЭК 61850 с другими протоколами обмена данными.

Вопросы практического применения стандарта МЭК 61850.

**2. Отличительные особенности проектирования систем АСУ с применением**

**стандарта МЭК 61850. {лекция с разбором конкретных ситуаций} (2ч.)[1,2,3,4]** Особенности проектирования систем АСУ с применением стандарта МЭК 61850.

Работа с документами PICS, MICS, TICS, PIXIT: назначение и структура документов.

Требования нормативно-технической документации эксплуатирующих организаций в части проектирования ЦПС.

**3. Информационная модель устройства. Основные логические узлы. Изучение основ языка конфигурирования SCL. {лекция с разбором конкретных ситуаций} (2ч.)[1,2,3,4]** Информационная модель устройства. Основные логические узлы устройства. Наборы данных.

Структура файлов, созданных на языке SCL. Типы файлов SCL.

**4. Проектирование ЛВС для передачи данных на уровень подстанции. Выбор сетевого оборудования. Настройка коммутаторов. {лекция с разбором конкретных ситуаций} (2ч.)[1,2,3,4]** Проектирование ЛВС для передачи данных на уровень подстанции.

Выбор сетевого оборудования. Рассмотрение особенностей настройки сетевого оборудования различных производителей.

Рассмотрение основных особенностей протоколов синхронизации времени (1PPS, SNTP, PTPv1, PTPv2);

Обзор протоколов резервирования, применяемых на ЦПС (RSTP, PRP, HSR);

Анализ сетевого трафика с применением ПО «Wireshark».

**5. Организация информационного обмена с шиной станции. Особенности передачи данных на верхний уровень по протоколу MMS. {лекция с разбором конкретных ситуаций} (2ч.)[1,2,3,4]** Основные особенности организации информационного обмена по протоколу MMS.

Наборы данных. Буферизированные, небуферизированные отчеты.

Настройка передачи отчетов на уровень станции

**6. Обмен информацией между устройствами РЗиА посредством GOOSE сообщений. Проектирование ЛВС для передачи событий на подстанции. Настройка передачи/приема GOOSE сообщений. Организация передачи GOOSE сообщений между блоками БМРЗ. Особенности проектирования ЦПС с учетом применения оборудования разных производителей. {лекция с разбором конкретных ситуаций} (2ч.)[1,2,3,4]** Общие вопросы обмена данными между устройствами РЗиА посредством GOOSE сообщений.

Проектирование ЛВС для передачи GOOSE сообщений на подстанции.

Создание файла CID при помощи программы СЕТ850.

Настройка блоков БМРЗ на прием/отправку GOOSE сообщений.

Особенности проектирования ЦПС с учетом применения оборудования разных производителей.

**7. Обзор главы стандарта МЭК 61850 9.2. Передача мгновенных значений (SV). {лекция с разбором конкретных ситуаций} (2ч.)[1,2,3,4]** . Обзор главы стандарта МЭК 61850-9.2. Прием и передача мгновенных значений (Sampled Values).

Особенности корпоративного профиля ПАО «ФСК ЕЭС» в части передачи мгновенных значений.

Организация шины процесса на ЦПС.

Настройка устройств на прием/передачу SV-потоков.

**8. Создание файла конфигурации подстанции SCD и файла спецификации подстанции SSD с применением системных конфигураторов. Создание файлов спецификации подстанции SSD. Применение системных конфигураторов для создания файлов SCL. {лекция с разбором конкретных ситуаций} (2ч.)[1,2,3,4]** Основные принципы работы с системными конфигураторами.

Структура и содержание файлов SSD и SCD. Требования корпоративных эксплуатирующих организаций профилей к содержанию данных файлов.

Создание файла конфигурации подстанции SCD при помощи программы СЕТ850 и в других системных конфигураторах.

Создание файлов спецификации подстанции SSD в системном конфигураторе.

## **Практические занятия (16ч.)**

**1. Релейная защита и автоматика в концепции Smart Grid {творческое задание} (8ч.)[1,3]** Изучение основных положений интеллектуальных сетей и признаков цифровой подстанции и интеллектуальной активно-адаптивной сети. Ознакомление с реклоузером как средством интеллектуальной системы автоматизации.

**2. Интеллектуальная система релейной защиты подстанции распределительной сети {творческое задание} (8ч.)[1,3]** Ознакомление с интеллектуальными средствами релейной защиты в распределительных электрических сетях и составление карты селективности и эффективности интеллектуальных потенциальных и дистанционных защит.

Формирование способности осуществлять ведение режимов работы технологического электрооборудования.

## **Самостоятельная работа (76ч.)**

**1. Подготовка к практическим занятиям {творческое задание} (30ч.)[1,2,3,4]** Изучение основных положений интеллектуальных сетей и признаков цифровой подстанции и интеллектуальной активно-адаптивной сети. Ознакомление с интеллектуальными средствами релейной защиты в распределительных

электрических сетях и составление карты селективности и эффективности интеллектуальных потенциальных и дистанционных защит.

**2. Подготовка к аттестациям {творческое задание} (37ч.)[2,3,4]** Подготовка согласно контрольным заданиям

**3. Подготовка к зачету {творческое задание} (9ч.)[1,2,3,4]** Подготовка согласно контрольных вопросов

## **5. Перечень учебно-методического обеспечения самостоятельной работы обучающихся по дисциплине**

Для каждого обучающегося обеспечен индивидуальный неограниченный доступ к электронно-библиотечным системам: Лань, Университетская библиотека он-лайн, электронной библиотеке АлтГТУ и к электронной информационно-образовательной среде:

1. Полищук В.И. Цифровые подстанции: практикум по дисциплине «Цифровые подстанции» для студентов всех форм обучения / В.И. Полищук; Алтайский государственный технический университет им. И.И. Ползунова. – Барнаул, 2020. – 19 с. : ил. – Текст : электронный.

http://elib.altstu.ru/eum/download/epp/uploads/polishchuk-v-i-epp-60517a95ed9a8.pdf

## **6. Перечень учебной литературы**

6.1. Основная литература

2. Смирнов, Ю. А. Контроль и метрологическое обеспечение средств и систем автоматизации. Основы метрологии и автоматизации : учебное пособие / Ю. А. Смирнов. — Санкт-Петербург : Лань, 2020. — 240 с. — ISBN 978-5-8114- 3934-8. — Текст : электронный // Лань : электронно-библиотечная система. — URL: https://e.lanbook.com/book/126912

6.2. Дополнительная литература

3. Рекомендации по технологическому проектированию подстанций переменного тока с высшим напряжением 35 — 750 кВ . — Москва : ЭНАС, 2017. — 80 с. — ISBN 978-5-4248-0135-8. — Текст : электронный // Лань : электроннобиблиотечная система. — URL: https://e.lanbook.com/book/104452

## **7. Перечень ресурсов информационно-телекоммуникационной сети «Интернет», необходимых для освоения дисциплины**

4. Справочная и консультационная информация в виде обучающих фильмов https://www.youtube.com/watch?v=GnVlvDgQK3M

#### **8. Фонд оценочных материалов для проведения текущего контроля успеваемости и промежуточной аттестации**

5

Содержание промежуточной аттестации раскрывается в комплекте контролирующих материалов, предназначенных для проверки соответствия уровня подготовки по дисциплине требованиям ФГОС, которые хранятся на кафедре-разработчике РПД в печатном виде и в ЭИОС.

Фонд оценочных материалов (ФОМ) по дисциплине представлен в приложении А.

## **9. Перечень информационных технологий, используемых при осуществлении образовательного процесса по дисциплине, включая перечень программного обеспечения и информационных справочных систем**

Для успешного освоения дисциплины используются ресурсы электронной информационнообразовательной среды, образовательные интернет-порталы, глобальная компьютерная сеть Интернет. В процессе изучения дисциплины происходит интерактивное взаимодействие обучающегося с преподавателем через личный кабинет студента.

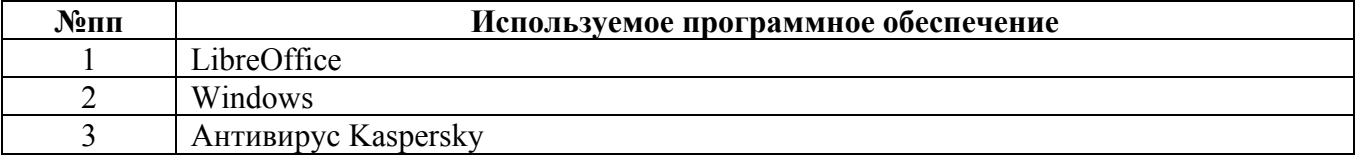

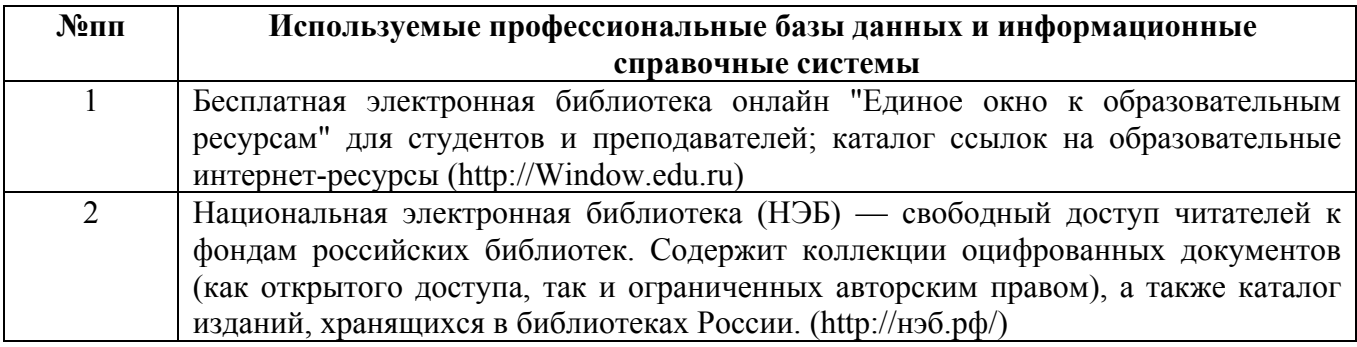

#### **10. Описание материально-технической базы, необходимой для осуществления образовательного процесса по дисциплине**

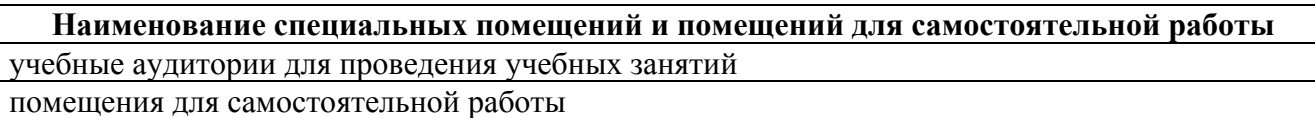

Материально-техническое обеспечение и организация образовательного процесса по дисциплине для инвалидов и лиц с ограниченными возможностями здоровья осуществляется в соответствии с «Положением об обучении инвалидов и лиц с ограниченными возможностями здоровья».